# МІНІСТЕРСТВО ОСВІТИ І НАУКИ УКРАЇНИ

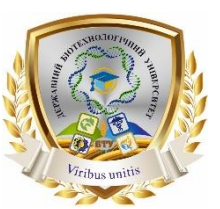

**Державний біотехнологічний університет**

**Методичні вказівки** до виконання лабораторно–практичного заняття:

РОЗРАХУНКИ ПРОДУКТИВНОСТІ МІСЦЕВИХ ВІДСМОКТУВАЧІВ з дисципліни «Організація технологічних процесів елеваторної промисловості»

Для студентів стаціонару та заочної форми навчання

Затверджено на засіданні кафедри обладнання та інжинірингу переробних і харчових виробництв Протокол №18 від 30.08.2023р.

Затверджено на засіданні методичної ради факультету мехатроніки та інжинірингу Протокол №2 від 18.09.2023р.

Харків – 2023

Укладачі:

І.М. Лук'янов, О.В. Богомолов, П.В. Гурський, Л.В. Кісь-Коркіщенко

Розрахунки продуктивності місцевих відсмоктувачів: Методичні рекомендації та завдання щодо виконання лабораторно-практичної роботи студентам денної та заочної форми навчання. – Х.: ДБТУ, 2023. – 32 с.

Рецензенти:

Пак А.О., доктор технічних наук, доцент завідувач кафедри фізики та математики

Артьомов М.П., доктор технічних наук, профессор (зав.кафедри оптимізації технологічних систем в рослинництві)

 Методичні вказівки призначені для набуття практичних навичок при виконанні лабораторно-практичної роботи навчальної дисципліни «Організація технологічних процесів елеваторної промисловості».

 У методичних вказівках пропонується короткий огляд основних характеристик елеваторного обладнання та організації технологічних процесів при його експлуатації.

Призначені для студентів вищих навчальних закладів

© І.М. Лук'янов, О.В. Богомолов, П.В. Гурський, Л.В. Кісь-Коркіщенко**, 2023**

**©** Державний біотехнологічний університет, 2023

### ЛАБОРАТОРНО-ПРАКТИЧНА РОБОТА № 5

# «РОЗРАХУНКИ ПРОДУКТИВНОСТІ МІСЦЕВИХ ВІДСМОКТУВАЧІВ»

В основу розрахунків необхідного обсягу повітря, що видаляється з укриття, покладене рівняння повітряного балансу:

$$
Q_{a} = Q_{H} + Q_{K}
$$
 (1)

Витрата повітря, що надходить в укриття через нещільність  $(Q_{\textrm{\tiny H}}; \textrm{\tiny M}^3/\textrm{c})$ , залежить від площі нещільностей (Fн, м<sup>2</sup> ) і оптимальної величини розрідження в укритті  $(P_v, \Pi a)$ :

$$
Q_{\rm H} = 0,65 \cdot F_{\rm H} \cdot \sqrt{\frac{2P_{\rm y}}{\rho_{\rm o}}} \tag{2}
$$

де  $\rho_{_0}$  – щільність навколишнього повітря (при  ${\rm t_0}$ =20 °C;  $\rho_0$  =1,213 кг/м<sup>3</sup>).

Для вкриття місця завантаження конвеєра нещільності зосереджені в зоні контакту зовнішніх стінок

зі стрічкою, що рухається, конвеєра (див. мал. 1):  
\n
$$
F_{\rm H} = \Pi \cdot \sigma_{\rm H} = 2 \cdot (L_0 + b) \cdot \sigma_{\rm H} \tag{3}
$$

де: П – периметр укриття в плані, м; L<sub>0</sub> – довжина вкриття, м; b – ширина вкриття, м;  $\sigma_{\rm m}^{\phantom{\dag}}$ – висота умовної щілини в зоні контакту, м.

Таблиця 1. Величина розрідження в укритті (Ру) і ширина щілини ( $\sigma_{_\mathrm{I\!I\!I}}$  )

| Вид матеріалу, що | Медіанний                | Укриття  |                             | Укриття  |                          |
|-------------------|--------------------------|----------|-----------------------------|----------|--------------------------|
| транспортується   | діаметр $d_{\mu}$ ,      | типу «0» |                             | типу «Д» |                          |
|                   | <b>MM</b>                | $P_y$    | $\sigma_{_\mathrm{II}}^{},$ | $P_y$    | $\sigma_{_\mathrm{II}},$ |
|                   |                          | $\Pi$ a  | M                           | $\Pi$ a  | M                        |
| Кусковий          | $d_{\rm M} \geq 3$       | 11       | 0,03                        |          | 0,03                     |
| Зернистий         | $0, 2 \le d_{\rm w} < 3$ | 9        | 0,015                       | 6        | 0,015                    |
| Порошкоподібний   | $d_{M}$ < 0,2            |          |                             | 5        | 0,015                    |

Витрата повітря, що надходить в укриття по жолобу, м $^3$ /с:

$$
Q_{\kappa} = \varphi \cdot \nu_{\kappa} \cdot S_{\kappa} \cdot (1 - \beta)^2 \tag{4}
$$

де S – площа поперечного переріза жолобу, м $^2;~\nu_{\rm_K}$ – швидкість потоку, що перевантажується матеріалу при виході з ринви (кінцева швидкість падіння часток), визначається послідовно розрахунками:

а) швидкості на початку жолоба, м/с (наприкінці першої ділянки, див. рис. 1)

$$
U_{\rm H} = U_{\rm K1} = \sqrt{2 \cdot g \cdot h_1} \,, \, \text{G=9,81 m/c}^2 \tag{5}
$$

б) швидкості наприкінці другої ділянки, м/с  $v_{k2} = \sqrt{v_{k1}^2 + 2 \cdot g \cdot h_1}$ (6)

$$
B) \text{ швидkocri наприкінці третьої ділянки, м/с} \nUk = Uk3 = \sqrt{(Uk2 \cdot \sin \cdot \alpha_3)^2 + 2 \cdot g \cdot h_3 \cdot (1 - 0.5 \cdot ctg \cdot \alpha_3)}
$$
\n(7)

 $\varphi = u/v_{v}$  коефіцієнт ковзання компонентів («коефіцієнт ежекції») u – швидкість повітря в ринві, м/с.

Коефіцієнт ковзання компонентів залежить від числа Бутакова-Нейкова\*

$$
B_{u} = 1, 5 \cdot \psi \cdot \frac{\upsilon_{\kappa} \cdot G_{\kappa}}{g \cdot d \cdot 10^{3} \cdot \rho_{\kappa} \cdot S_{\kappa} \cdot \sum \zeta}
$$
 (8)

і критерію Эйлера

$$
E_{u} = \frac{2 \cdot P_{y}}{\rho_{0} \cdot v_{k}^{2} \cdot \sum m_{j} d_{j}} \quad E_{u} = \frac{2 \cdot P_{y}}{\rho_{0} \cdot v_{k}^{2} \cdot \sum \zeta} \quad (9)
$$

де d – середній діаметр часток матеріалу, що перевантажується, мм,

$$
d = 0, 01 \cdot \sum_{j=1}^{9} m_j d_j \ (10)
$$

(якщо виявиться, що  $d \leq 14, 6 \cdot \sqrt{\beta}$ , слід ухвалювати в якості розрахункового середнього діаметра  $d = 14, 6 \cdot \sqrt{\beta}$ ;

 $\sum \zeta$  – сума коефіцієнтів місцевих опорів (к.м.с.) ринви й укриттів

$$
\sum \zeta = \zeta_{\text{ex}} + \zeta_0 + \zeta_{\text{mp}} \tag{11}
$$

ζвх – к.м.з, входу повітря у верхнє вкриття, віднесений до динамічного напору повітря наприкінці ринви  $\left(u^2 \cdot \rho/2\right)$ .

$$
\zeta_{\text{bx}} = 2,4 \cdot (S_{\text{bx}} / F_{\text{b}})^2
$$
; (12)

 $\rm F_s$  – площа нещільностей верхнього вкриття, м $^2;$ 

\* Числа Бутакова-Нейкова й Эйлера є суттю параметрів М и N широко використовуваних у нормативних і учбово-методичних матеріалах.

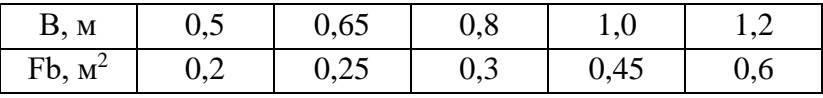

 $\zeta_0$  – к.м.с. ринви ( $\zeta_0$  =1,5 для вертикальних ринв,  $\alpha_3$ = 90°;  $\zeta_0$ =2,5 при наявності похилої ділянки, тобто  $\alpha_3 \neq 90^\circ$ );  $\zeta_{\text{rep}}$ -к.м.с. твердої перегородки ( для вкриття типу «Д»; в укритті типу «0» тверда перегородка відсутня, у цьому випадку  $\zeta$  пер = 0)

| $S_{\underline{\mathcal{H}}}% =\overline{\mathcal{H}}_{\underline{\mathcal{H}}}% =\overline{\mathcal{H}}_{\underline{\mathcal{H}}}% =\overline{\mathcal{H}}_{\underline{\mathcal{H}}}$<br>h/H<br>$b_1H$ | 0,1  | 0,2  | 0,3  | 0,4  | 0,5  |
|----------------------------------------------------------------------------------------------------|------|------|------|------|------|
| 1,0                                                                                                    | 193  | 44,5 | 17,8 | 8,12 | 4,02 |
| 0,8                                                                                                    | 124  | 28,5 | 11,4 | 6,19 | 2,57 |
| 0,6                                                                                                    | 69,5 | 16,0 | 6,41 | 2,92 | 1,45 |
| 0,4                                                                                                    | 30,9 | 7,12 | 2,84 | 1,30 | 0,64 |
| 0,2                                                                                                    | 7,72 | 1,78 | 0,71 | 0,32 | 0,16 |
| 0,1                                                                                                    | 1,93 | 0,45 | 0,18 | 0,08 | 0,04 |

Таблиця 2. Значення $\zeta_{\textrm{\tiny{rep}}}$  для вкриття типу «Д»

$$
\Psi - \text{коефіцієнт лобового опору частки} \n\psi = 1, 8 \cdot \exp\left[-1, 8 \cdot \sqrt{\beta \cdot 10^3} / d\right]
$$
\n(13)

 $\beta$  – об'ємна концентрація часток у ринві, м $^{3}/$ м $^{3}$ 

$$
\beta = \frac{2 \cdot G_{\scriptscriptstyle{M}}}{\rho_{\scriptscriptstyle{M}} \cdot S_{\scriptscriptstyle{K}} \cdot (1+n) \cdot \nu_{\scriptscriptstyle{K}}}
$$
(14)

 $n = v_{\rm H} / v_{\rm g}$  – відношення швидкості потоку часток на початку ринви до кінцевої швидкості потоку.

При знайдених числах Bu і Eu коефіцієнт ковзання компонентів визначається для рівномірно прискореного потоку часток по формулі:

$$
\varphi = \sqrt{\frac{B_u}{3} \cdot \left[ \left| 1 - \varphi \right|^3 - \left| n - \varphi \right|^3 \right]} + E_u \tag{15}
$$

Розв'язок рівняння (15)\* можна знайти методом послідовних наближень, уважаючись у якості першого наближення

$$
\varphi_1 = 0, 5 \cdot \left(\frac{1+n}{2} + \sqrt{E_u}\right) \tag{16}
$$

Якщо виявиться, що  $\varphi_1$ <n, величина  $\varphi$ визначається розв'язком квадратного рівняння (одержуваного з (15), опускаючи знаки абсолютної величини й розкриваючи дужки):

$$
\varphi = \sqrt{(b/(2a))^2 + c/a - b/(2a)},
$$
\n(17)

де

$$
a = 1 - B_u \cdot (1 - n) \tag{18}
$$

$$
b = \left(1 - n^2\right) B_u \tag{19}
$$

$$
c = E_u + \frac{B_u}{3} \cdot \left(1 - n^3\right) \tag{20}
$$

Порядок розрахунків розглянемо на прикладі.

1. На підставі заданого гранулометричного складу будуємо інтегральний графік розподілу часток по крупности (скориставшись попередньо знайденою інтегральною сумою mi) і знаходимо медіанний діаметр (мал. 3)  $d_M = 3.4$  мм  $> 3$  мм, тобто маємо випадок перевантаження кускового матеріалу й, отже,  $\delta_{\varphi} = 0.03$  м; P<sup>у</sup> =7 Па (табл. 1). Відповідно до формули (10) середній діаметр часток  $d = 0, 01 \cdot 412 = 4$ .

2. По формулі (3) визначаємо площа неплотностей нижнього вкриття (маючи у виді, що  $L_0 = 1.5$  м;  $b = 0.6$  м, при В =0,5 м (див. табл. 1)

 $F_{\text{H}}$  = 2 (1, 5 + 0, 6) 0, 03 = 0, 126  $\text{M}^2$ 

3. По формулі (2) визначаємо витрата повітря, що

надходить через нещільності вкриття
$$
Q_H = 0,65 \cdot 0,126 \cdot \sqrt{\frac{2 \cdot 7}{1,213}} = 0,278 \text{ m}^3/\text{c}
$$

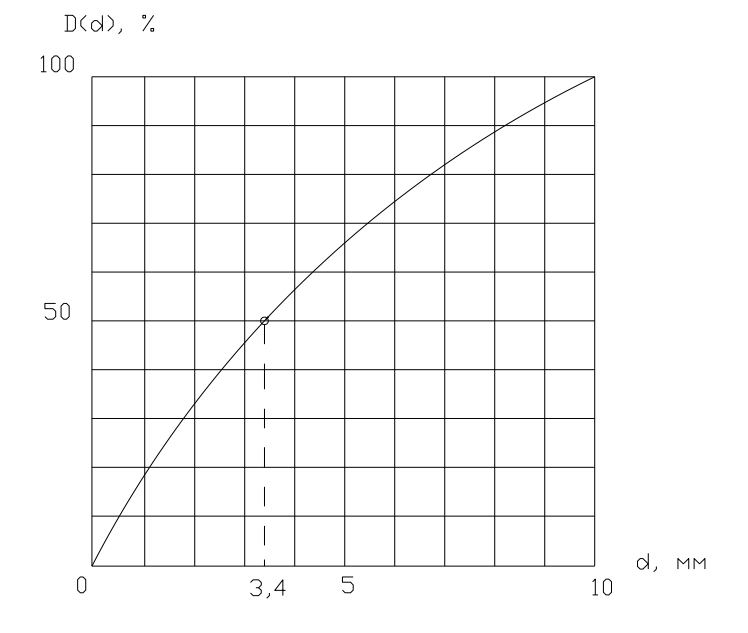

Рис. 1. Інтегральний графік розподілу часток по крупности

4. По формулах (5)… (7) знаходимо швидкості потоку часток у ринві:

$$
v_{\rm H} = v_{\rm k1} = \sqrt{2.9,81 \cdot 1} = 4,43 \text{ m/c};
$$
  
\n
$$
v_{\rm k2} = \sqrt{4,43^2 + 2.9,81 \cdot 2} = 7,67 \text{ m/c};
$$
  
\n
$$
v_{\rm H} = v_{\rm k3} = \sqrt{(7,67 \cdot \sin 45^\circ)^2 + 2.9,81 \cdot (1 - 0,5 \cdot \text{ctg} 45^\circ)} = 5,87 \text{ m/c}.
$$
  
\nOTXee:

 $n = 4,43/5,87 = 0,754.$ 

5. По формулі (11) визначаємо суму к.м.с. ринви з урахуванням опору вкриттів.

При F<sub>в</sub> =0,2 м<sup>2</sup> по формулі (12) маємо:

$$
\zeta_{\text{bx}} = 2,4(0,1/0,2)^2 = 0,6
$$

\n
$$
\text{Input h/H} = 0,12/0,4 = 0,3.
$$
\n

\n\n $S_x / (b_1 \cdot H) = 0,1/(0,4 \cdot 0,4) = 0,625.$ \n

по табл. 5 знаходимо ζnep =6,5;

6. По формулі (14) знаходимо об'ємну концентрацію часток у ринві

τραιμίο Ψαστοκ y ринві

\n
$$
\beta = \frac{2 \cdot 36}{3700 \cdot 0, 1 \cdot (1 + 0, 754) \cdot 5, 87} = 0,0189
$$

7. По формулі (13) визначаємо коефіцієнт

лобового опору часток у ринві:  
\n
$$
\psi = 1,8 \exp \left[ -1,8\sqrt{18,9}/4,1 \right] = 0,27
$$

8. По формулах (8) і (9) знаходимо відповідно

$$
u(0) = \frac{1}{2} \left( \frac{1}{2} \right)^{3/2} = \frac{36 \cdot 5,87}{9,81 \cdot 4,1 \cdot 10^{-3} \cdot 3700 \cdot 0,1 \cdot 9,6} = 0,6;
$$
  
\n
$$
E_u = \frac{2,7}{1,213 \cdot 5,87^2 \cdot 9,6} = 0,6.
$$

9. Визначаємо коефіцієнт «ежекції» відповідно до формули (16):

$$
\mu = (16):
$$
\n
$$
\varphi_1 = 0.5 \left( \frac{1+0.754}{2} + \sqrt{0.035} \right) = 0.532 < 0.754.
$$

І, отже, можна користуватися формулою (17) з

урахуванням (18)… (20): 1 0, 6 1 0, 754 0,852; 2 3 1 0, 754 0, 6 0, 259; 0, 035 0, 6 1 0, 754 / 3 0,15; *a b c* 2 0, 259 0,15 0, 259 0, 294 2 0,852 0,852 2 0,852 

10. По формулі (4) визначаємо витрата повітря, що надходить у нижнє вкриття першого

перевантажувального вузла:  
\n
$$
Q_{\text{ml}} = 0,294.5,87.0,1.((1-0,0189)^2 = 0,173
$$

З метою скорочення обчислень покладемо для другого, третього й четвертого перевантажувальних вузлів витрати:

 $Q_{\text{\tiny{M1}}} = \kappa_i Q_{\text{\tiny{M1}}}; \text{ qo}_2=0,9; \text{ qo}_3=0,8; \text{ qo}_4=0,7$ 

Результату обчислень заносимо в перший рядок табл. 7, вважаючи те, що всі перевантажувальні вузли обладнані тим самим укриттям, витрата повітря, що надходить через нещільності i-го перевантажувального вузла,  $Q_{\text{H}i} = Q_{\text{H}} = 0.278 \text{ m}^3/\text{c}$ .

Результат заносимо в другий рядок табл. 7, а суму витрат  $Q_{\text{xi}} + Q_{\text{Hi}} - y$  третю.

Сума витрат *<sup>Q</sup>ai* , – являє собою загальну продуктивність аспіраційної установки (витрата повітря, що надходить у пиловловлювач – Qn) і заноситься у восьмий стовпець цього рядка.

Розрахунки дисперсного складу й концентрації пилу в аспируемому повітрі:

Шільність пилу  $\rho_n = \rho_m \cdot (\rho_n = 3700 \text{ кr/m}^3)$ 

Витрата повітря, що надходить у вибуття по ринві  $-Q_{\text{xi}}$  (через нещільності для вкриття типу « ПРО» –  $Q_{\text{Hi}} =$ QH), що віддаляється з укриття – Qai (див. табл. 4).

Геометричні параметри вкриття (див. рис.. 1), м:

довжина – L0; ширина – b; висота – Н.

Площа поперечного переріза, м:

а) аспіраційного патрубка  $F_{\text{ax}}$ = bc.;

б) укриття між зовнішніми стінками (для вкриття типу « ПРО»)

 $F_2 = bh$ :

в) укриття між внутрішніми стінками (для вкриття типу «Д»)

 $F_1=$ b<sub>1</sub>H;

де  $b -$  відстань між зовнішніми стінками, м;  $b_1$ відстань між внутрішніми стінками, м; Н – висота вкриття, м; с – довжина вхідного перетину аспіраційного патрубка, м.

У нашім випадку, при В = 500 мм, для вкриття з подвійними стінками (укриття типу «Д») b =0,6 м; b<sup>1</sup>  $=0.4$  м;  $3=0.25$  м;  $H=0.4$  м;

 $F_{\text{bx}} = 0.25 \cdot 0.6 = 0.15 \text{ m}^2$ ;  $F_1 = 0.4 \cdot 0.4 = 0.16 \text{ m}^2$ . Видалення аспіраційної вирви від ринви:

а) для вкриття типу « $0$ »  $L_v = L$ ; б) для вкриття типу «Д»  $L_v = L - 0.2$ . У нашім випадку  $L_v = 0, 6 - 0, 2 = 0, 4$  м.

Середня швидкість повітря усередині вкриття, м/с: а) для вкриття типу «Д»

$$
v_r = Q_{\rm x}/F_1\ (21)
$$

б) для вкриття типу «0»

$$
v_r = (Q_{\text{K}} + 0.5QH)/F_2. \quad (22)
$$

Швидкість входу повітря в аспіраційну вирву, м/с:

 $v_{\text{ex}} = Q_{\text{a}}/F_{\text{bx}}(23)$ 

Діаметр найбільш великої частки в аспирируемом повітрі, мкм:

$$
d_{\max} = 5780 \cdot \sqrt{v_{\text{bx}} / \left[ \rho_{\text{n}} \left( 1 + 0.08 \frac{v_{\text{bx}}}{v_{\text{r}}} \cdot \frac{L_{\text{y}}}{H} \right) \right]}
$$
(24)

По формулі (21) або по формулі (22) визначаємо швидкість повітря в укритті *r v* й результат заносимо в рядок 4 табл. 4.

По формулі (23) визначаємо швидкість входу повітря в аспираційну вирву  $v_{\text{\tiny ex}}$  й результат заносимо в рядок 5 табл. 7.

По формулі (24) визначаємо  $d_{\text{max}}$  і заносимо результат у рядок 6 табл. 7.

| Номер          | Розмір           | Масова частка часток ј-й фракції         |      |      |     |     |     |     |
|----------------|------------------|------------------------------------------|------|------|-----|-----|-----|-----|
|                | фракціі фракції, | $(n_i, \frac{9}{0})$ при $d_{max}$ , мкм |      |      |     |     |     |     |
|                | <b>MKM</b>       |                                          |      |      |     |     |     |     |
|                |                  | 80                                       | 100  | 125  | 160 | 200 | 250 | 315 |
| I              | 05               | 18                                       | 16,5 | 15,5 | 14  | 11  | 9   | 7   |
| $\overline{2}$ | 510              | 11                                       | 10   | 9,5  | 9   | 6   | 6   | 6   |
| 3              | 10 20            | 16                                       | 15   | 14   | 14  | 13  | 9   | 7   |
| 4              | 2040             | 23                                       | 22   | 21   | 15  | 15  | 12  | 12  |
| 5              | 4060             | 17                                       | 16,5 | 16   | 15  | 15  | 14  | 11  |
| 6              | >60              | 15                                       | 20   | 24   | 33  | 40  | 50  | 57  |

Таблиця 3. Масовий зміст часток пилу, що залежить від  $d_{\text{max}}$ 

Значення *п*<sub>ј</sub> відповідні до розрахункової величини max *d* (або найближчому значенню) виписуємо зі стовпця таблиці 3 і результати (у частках) затягаємо в рядки 11…16 стовпців 4…7 табл. 4. Можна використовувати й лінійну інтерполяцію значень таблиці, але слід мати у виді, що в результаті одержимо, як правило,  $\sum n_j \neq 100\%$  і тому потрібно скорегувати максимальне значення  $n_j$  (щоб забезпечити  $\sum n_j = 100\%$  ).

> Визначення концентрації пили Витрата матеріалу – G<sub>м</sub>, кг/з (36), Щільність часток матеріалу –  $\rho_{\rm M}$ , кг/м<sup>3</sup> (3700).

Вихідна вологість матеріалу – $W_0$ , % (2).

Процентний вміст у матеріалі, що перевантажується, часток  $d_{\text{max}}$  дрібніше  $\alpha$ -, % (  $d_{\text{max}}$  при =149…137 мкм *d* , =2 + 1,5=3,5%. Витрата пили, що перевантажується з матеріалом  $-G_{n_{\max}} = 10 \cdot \alpha \cdot G_{\text{m}}$ , г/с (10 $\cdot$  $3,5 \cdot 36 = 1260$ ).

Обсяги аспірації  $-Q_{ai}$ , м<sup>3</sup>/з ( $Q_{ai} = 0,451...0,399$ ). Швидкість входу в аспіраційну ю вирву $-v_{\textsc{ex}}$ , м/с

 $(v_{\text{bx}} = 3,007...2,660)$ .

Максимальна концентрація пилу в повітрі, що віддаляється місцевим відсосом з і-го вкриття ( $A_{\text{max}}$ , г/м<sup>3</sup>),

$$
A_{\max_i} = G_{n_{\max}} / Q_{a_i}, \qquad (25)
$$

Фактична концентрація пилу в аспирируемом повітрі

$$
A_i = \kappa_i \cdot A_{\text{max}} \,, \tag{26}
$$

де к<sub>і</sub> – поправочний коефіцієнт, обумовлений по формулі

$$
\kappa_i = 72, 2 \cdot 10^{-3} \cdot \kappa_{\text{nep}} \cdot v_{\text{ex}}^{\text{b}} \cdot e^{-c}, \qquad (27)
$$

у якій

$$
b = 3,75 - 0,33 \cdot 10^{-3} \cdot \rho_n, \qquad (28)
$$

 $\beta = 3,73$   $\beta$ ,  $\beta_{\text{n}}$ ,  $\beta$ <br>  $\beta_{\text{n}} + (0.62 + 0.022 \cdot 10^{-3} \rho_{\text{n}}) W + 0.03 \left[ W - 5 + 0.7 \left( 10^{-3} \rho_{\text{n}} - 1.4 \right)^2 \right]$  $b = 3,75 - 0,33 \cdot 10^{-3} \cdot \rho_n,$  (28)<br>  $c = 0,63 \cdot 10^{-3} \rho_n + (0,62 + 0,022 \cdot 10^{-3} \rho_n) W + 0,03 \left[ W - 5 + 0,7(10^{-3} \rho_n - 1,4)^2 \right],$  (29) , (29)

 $\kappa_{_{\rm nep}}=0,714$  для вкриттів типу «Д»,  $\kappa_{_{\rm nep}}=1$  для вкриттів типу «ПРО»; у нашім випадку (при  $\rho_{\text{max}}$  $\rho_{\rm s} = 3.7 \cdot 10^3$ кг/м<sup>3</sup>):

 $b = 3, 75 - 0, 33 \cdot 3, 7 = 2,529$  $^{3}$  ·  $\rho_{n}$  + (0, 62 + 0, 022 · 3, 7) · W + 0, 03 W – 5 + 0, 7 (3, 7 – 1, 4)<sup>2</sup> KT/M<sup>3</sup>):<br>  $b = 3, 75 - 0, 33 \cdot 3, 7 = 2, 529$ ,<br>  $c = 0, 63 \cdot 10^{-3} \cdot \rho_n + (0, 62 + 0, 022 \cdot 3, 7) \cdot W + 0, 03 \left[ W - 5 + 0, 7(3, 7 - 1, 4)^2 \right] = 2, 292 + 0, 731 \cdot W$ , ,

A6o при W=W<sub>0</sub>=2%  
\n
$$
c = 2,292 + 0,731 \cdot 2 = 3,754
$$
  
\n $\kappa_i = 72,2 \cdot 10^{-3} \cdot 0,714 \cdot \nu_{\text{ex}_i}^{2,529} \cdot e^{-3,754} = 1,208 \cdot \nu_{\text{ex}_i}^{2,529}$  (30)

1. Відповідно до формули (25) вычисляем. max*i A* і затягаємо результати в 7 рядок зведеної табл. 7 (задана витрата пили  $G_{n_{\text{max}}}$  ділимо на відповідне числове значення рядка 3, а результати затягаємо в 7 рядок; для зручності в примітці, тобто в стовпці 8, проставляємо значення  $G_{n_{\max}}$ ).

2. Відповідно до формул (27…29) при встановленій вологості будуємо розрахункове співвідношення типу (30) для визначення поправочного  $k$ <sub>i</sub>, значення якого затягаємо в рядок 8 зведеної табл. 7.

Приклад. По формулі (27) знайдемо поправочний коефіцієнт пси  $W = 2\%$  й  $v_{\text{ax}_i} = 3,007$  м/с:

 $\kappa_1 = 1,208 \cdot 10^{-3} \cdot 3,007^{2,529} = 0,0194,$ Тоді  $A_1 = 0,0194 \cdot 2794 = 54$  r/m<sup>3</sup>

Якщо запиленність повітря виявиться значною ( *A*i  $> 6$  г/м<sup>3</sup>), необхідно передбачити інженерні способи по зменшенню концентрації пилу, наприклад: гідрозрошення матеріалу, що перевантажується, зменшення швидкості входу повітря в а аспіраційну вирву, пристрій осаджувальних елементів в укритті [29, 30] або застосування місцевих відсосів – сепараторів [31]. Якщо шляхом гідрозрошення вдається збільшити вологість W<sub>к</sub> до 6% то будемо мати:

$$
c = 2,292 + 0,731 \cdot 6 = 6,678,
$$
  

$$
\kappa_i = 0,0648 \cdot 10^{-3} \cdot \nu_{\text{ex}_i}^{2,529}
$$
 (31)

При  $v_{\text{ax}_i}$  =3,007,  $\kappa_1$  = 1,049 $\cdot 10^{-3}$ i  $\kappa_1 = 1,049 \cdot 10^{-3}$ ,  $A_i = 2,931$  г./м<sup>3</sup> і в якості розрахункового співвідношення для *i к* використовуємо співвідношення (31).

3. По формулі (26) визначаємо фактичну концентрацію пили в I-М місцевому отсосе й результат затягаємо в рядок 9 табл. 7 (значення рядка 7 множаться на відповідні i-му відсмокчу – значення рядка 8).

Визначення концентрації й дисперсного состава пили перед пиловловлювачем

Для вибору пилоулавливлючої установки аспіраційної системи, що обслуговує всі місцеві отсосы, необхідно знайти усереднені параметри повітря перед пиловловлювачем. Для їхнього визначення використовуються очевидні балансові співвідношення законів збереження маси, що транспортується по

воздуховодам пили (уважаючись, що осадження пили на стінках воздуховодов пренебрежимо мало):

$$
G_{\rm i} = A_{\rm i} \cdot Q_{\rm ai} \tag{32}
$$

Для концентрації пили в повітрі, що надходить у пиловловлювач, маємо очевидне співвідношення:

$$
A_{n} = \sum_{i=1}^{4} G_{i} / Q_{n}, Q_{n} = \sum_{i=1}^{4} Q_{ai}
$$
 (33)

Маючи у вилі, що витрата пили *i-i* фракції в *i* – м місцевому отсосе

$$
G_{\scriptscriptstyle\mathbf{j}\scriptscriptstyle\mathbf{i}} = n_{\scriptscriptstyle\mathbf{j}\scriptscriptstyle\mathbf{i}} \cdot A_{\scriptscriptstyle\mathbf{i}} \cdot Q_{\scriptscriptstyle\mathbf{a}\scriptscriptstyle\mathbf{i}} = n_{\scriptscriptstyle\mathbf{j}\scriptscriptstyle\mathbf{i}} \cdot G_{\scriptscriptstyle\mathbf{j}}\,,\tag{34}
$$

масовий зміст цієї фракції перед пиловловлювачем

$$
n_{\rm ji} = G_{\rm j} / \sum_{\rm j=1}^{6} G_{\rm j}, \ G_{\rm j} = \sum_{\rm i=1}^{4} G_{\rm ji} \tag{35}
$$

Очевидно, що

$$
\sum_{i=1}^{6} G_j = \sum_{j=1}^{6} \sum_{j=1}^{4} G_{ji} = \sum_{i=1}^{4} G_j
$$
 (36)

1. Перемножуючи відповідно до формули (32) значення рядка 9 і рядка 3 табл. 4, знаходимо витрату пилу в i – м отсосе, а його значення затягаємо в рядок 10. Суму цих витрат проставимо в стовпці 8.

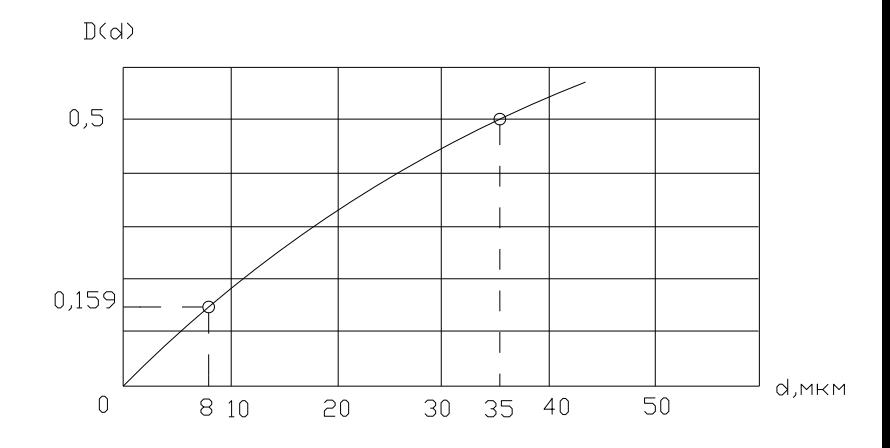

Рис. 2. Розподіл часток пилу по крупности перед входом у пиловловлювач

Таблиця 5. Результати розрахунків обсягів аспирируемого повітря, дисперсного складу й концентрації пилу в місцевих отсосах і перед пиловловлювачем

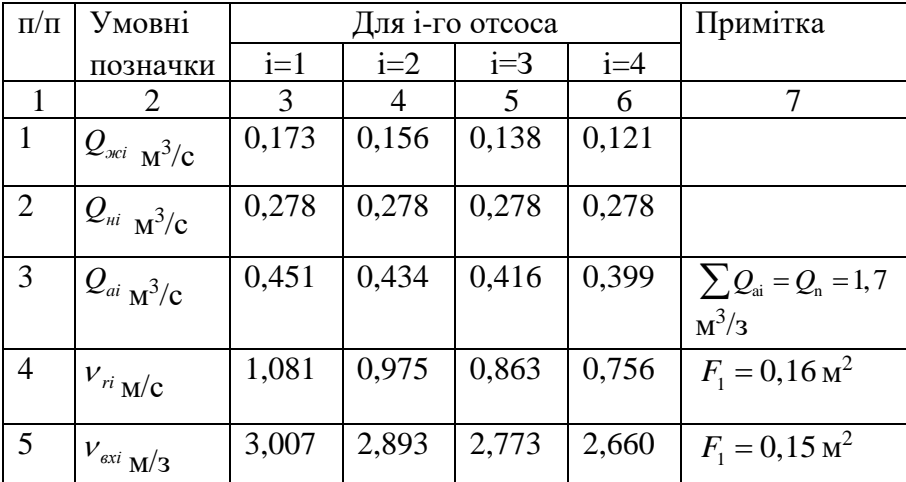

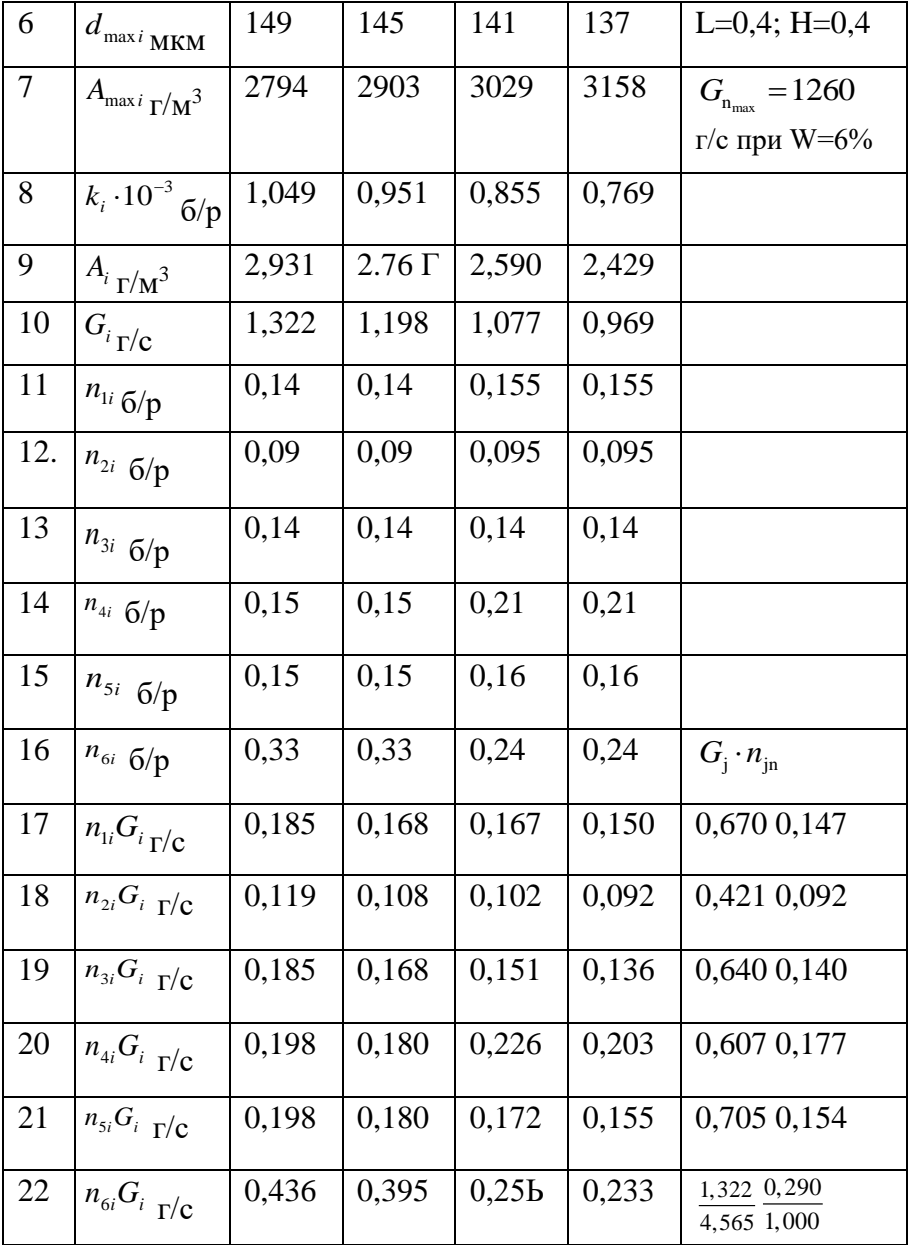

2. Множачи значення рядка 10 на відповідні значення рядків 11…16, одержимо відповідно до формули (34) величину витрати пили j-ой фракції в i-м місцевому отсосе. Значення цих величин затягаємо на рядках 17…22. Порядкова сума цих величин, що проставляється в стовпці 8, представляє витрату j-ой фракції перед пиловловлювачем, а відношення цих сум до загальної витрати пили відповідно до формули (35) є масовою часткою j-ой фракції пили, що надходить у пиловловлювач. Значення *п*<sub>јп</sub> проставляються в стовпці 8 табл. 7.

3. На підставі обчислених *п*<sub>јп</sub>у результаті побудови інтегрального графіка розподілу пилових часток по крупности (мал. 2) знаходимо розмір пилових часток, дрібніше яких у вихідному пилу втримується 15,9% від загальної маси часток  $(d_{15,9} = 8 \text{ MKM})$ , медіанний діаметр ( $d_{15,9} = 35$  мкм) і дисперсію розподілу часток по крупности:  $\lg \sigma_4 = \lg \frac{a_{\mu}}{4}$  $\log \sigma_4 = \log \frac{d_{\rm M}}{4} = \log \frac{35}{8} = 0,64$  $\sigma_4 = \lg \frac{d_{\rm M}}{d_{15,9}} = \lg \frac{35}{8} = 0,6$ 

Найбільш широке поширення при очищенні аспіраційних викидів від пилу одержали інерційні сухі пиловловлювачі – циклони типу ЦН; інерційні мокрі пиловловлювачі – циклони СИОТ, коагуляційні мокрі пиловловлювачі КМП і КЦМП, ротоклоны; контактні фільтри – рукавні й зернисті.

15,9

.

Для перевантажень ненагрітих сухих сипучих матеріалів застосовуються як правило циклони НИОГАЗ при концентрації пили до 3 г/м<sup>3</sup> і  $d_{\text{M}} > 35$  мкм або рукавні фільтри при більших концентраціях пили й меншому її крупности. На підприємствах із замкненими циклами водопостачання використовуються інерційні мокрі пиловловлювачі.

Витрата повітря, що очищається, *Q*<sup>n</sup> –, м 3 /с (1,7),

Концентрація пилу в повітрі перед пиловловлювачем –  $A_{n}$ , г/м<sup>3</sup> (2,68).

Дисперсний склад пилу в повітрі перед пиловловлювачем –  $n_{\rm in}$  (див. табл. 5).

Медіанний діаметр пилових часток –  $d_{\text{m}}$ , мкм  $(35,0)$ .

Дисперсія розподілу часток по крупности -  $\lg \sigma$ (0,64),

Щільність пилових часток —  $\rho_{\textrm{\tiny n}}$ , кг/м<sup>3</sup> (3700).

При виборі в якості пиловловлювача циклонів типу ЦН використовуються наступні параметри (табл. 6).

| Параметр                                                                                                    | $III-11$ | Щ-15  | ЦН-   | ОД-24 |
|----------------------------------------------------------------------------------------------------|----------|-------|-------|-------|
|                                                                                                    |          |       | 15B   |       |
|                                                                                                    |          |       |       |       |
| $d_{50}$ , мкм – діаметр часток,<br>що вловлюються на 50% у<br>циклоні<br>діаметром<br>$\overline{3}$<br>$\mathcal{A}_{\rm r} = 0$ ,6 м при швидкості<br>повітря $v_{\text{our}}$ , динамічної<br>в'язкості<br>повітря<br>$\mu_r = 22, 2 \cdot 10^{-6}$ $\Box$ Ta 3 i | 3,65     | 4,5   | 6,0   | 8,5   |
| щільності<br>часток<br>$\rho_{\rm m} = 1930 \text{ K} \text{m}^3$                                                                                                    |          |       |       |       |
| $v_{\text{onr}}$ , м/с – оптимальна<br>швидкість<br>повітря<br>B<br>поперечному перерізі                                                                                                    | 3,5      | 3,5   | 3,5   | 4,5   |
| циклону<br>Дисперсія парціальних<br>коефіцієнтів очищення<br>$\lg \sigma_{\rm n}$                                                                                                    | 0,352    | 0.325 | 0.352 | 0,308 |
| Коефіцієнт місцевих опорів<br>циклону, віднесений<br>ДО<br>динамічного<br>напору<br>повітря в поперечному<br>перерізі циклону, $\zeta_{\mu}$ :                                                                                                    |          |       |       |       |
| для одного циклону                                                                                                    | 245      | 155   | 165   | 75    |
| для групи з 2-х циклонів                                                                                                    | 284      | 180   | 191   | 87    |
| для групи з 4-х циклонів                                                                                                    | 304      | 192   | 205   | 93    |

Таблиця 6. Гідравлічний опір і ефективність циклонів

Припустима концентрація пилу в повітрі, що викидається в атмосферу, г/м $3$  [32]

 $(160-14,4\cdot Q_{\rm n})\cdot k_{\rm B}\cdot 10^{-3}$  $A_{\rm kd} = (160 - 14, 4 \cdot Q_{\rm n}) \cdot k_{\rm s} \cdot 10^{-3}$ при  $Q_{\rm n} \leq 4.17 \text{ m}^3/\text{c}$  (37)  $A_{\rm kd} = 0, 1 \cdot k_{\rm a}$ при  $Q_{\rm n} > 4.17 \text{ m}^3/\text{c}$  (38)

Де в *k* коефіцієнт, що враховує фиброгенну активність пилу, визначається залежно від величини гранично припустимої концентрації (ГПК) пилу в повітрі робочої зони:

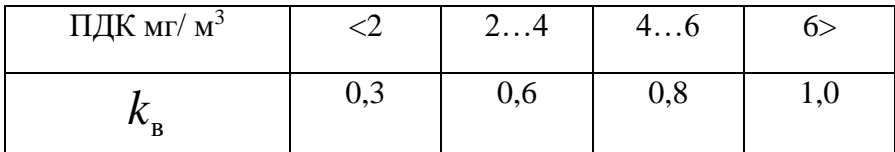

Необхідний ступінь очищення повітря від пилу, %

$$
\eta_{\rm rp} = \frac{A_{\rm n} - A_{\rm kd}}{A_{\rm n}} \cdot 100 \tag{39}
$$

Розрахунковий ступінь очищення повітря від пилу, %

$$
\eta_{\mathrm{p}} = \sum_{j=1}^{6} n_{\mathrm{jn}} \cdot \eta_{j} \tag{40}
$$

де  $\eta_{\rm j}$  – ступінь очищення повітря від пилу ј-й фракції, % (пофракционная ефективність – ухвалюється за довідковим даними ).

Дисперсний состав багатьох промислових пили (при 1< j *d* <60 мкм) як і пофракционная ступінь їх очищення й інерційних пиловловлювачу підкоряється логарифмічно нормальному закону розподілу, і загальний ступінь очищення визначається по формулі:

$$
\eta_{\rm p} = \frac{100}{\sqrt{2\pi}} \int_{-\infty}^{\infty} e^{-\frac{y^2}{2}} dy \,, \tag{41}
$$

у якій

$$
X = \frac{\lg \frac{d_{\scriptscriptstyle M}}{\sigma_{\scriptscriptstyle S0}}}{\sqrt{\left(\lg \sigma_4\right)^2 + \left(\lg \sigma_2\right)^2}}\,,\tag{42}
$$

де  $\sigma_{\text{50}}$ – діаметр часток, що вловлюються на 50% у циклоні діаметром Д<sup>ц</sup> при середній швидкості повітря в його поперечному перерізі *v* ,

$$
\sigma_{50} = d_{50}^{\mathrm{T}} \sqrt{\frac{\mathcal{A}_{\mathrm{u}}}{\mathcal{A}_{\mathrm{T}}}} \cdot \frac{\rho_{\mathrm{n}\mathrm{T}}}{\rho_{\mathrm{n}}} \cdot \frac{\mu}{\mu_{\mathrm{T}}} \cdot \frac{v_{\mathrm{om}}}{v} , \qquad (43)
$$

 $\mu$ – динамічний коефіцієнт в'язкості повітря (при t=20 °C,  $\mu$ =18,09–10–6 Па–с).

Інтеграл (41) не дозволяється у квадратурах, і його значення визначаються чисельними методами. У табл. 9 наведені значення функції  $\eta(x)$  знайдені цими методами й запозичені з монографії [33].

Неважко встановити, що:

$$
\eta_{\mathbf{p}} = 50 \cdot (1 + \Phi \cdot (x)), \Phi(-X) = -\Phi(X), \qquad (44)
$$
  
Le:

$$
\Phi(X) = \frac{2}{\sqrt{2\pi}} \int_{0}^{x} e^{-\frac{z^2}{2}} \cdot dz,
$$
\n(45)

це інтеграл імовірності, табличні значення якого наведені в багатьох математичних довідниках (див., напр., [34]).

Порядок розрахунків розглянемо на конкретному примірові.

1. Припустима концентрація пилу в повітрі після його очищення відповідно до формули (37) при ПДК у робочій зоні 10 мг/м<sup>3</sup>( $K_{\rm B} = 1$ )

 $(160 - 14, 4 \cdot 1, 7) \cdot 1 \cdot 10^3$  $A_{\rm kd} = (160 - 14, 4 \cdot 1, 7) \cdot 1 \cdot 10^3 = 0,136, \text{ r/m}^3$ 

2. Необхідний ступінь очищення повітря від пилу

o 
$$
\phi
$$
ормулі (39) становить

\n
$$
\eta_{TP} = \frac{2,68 - 0,136}{2,68} \cdot 100 = 94,9\%
$$

Така ефективність очищення для наших умов (  $d_{\rm M} = 35$  мкм і  $\rho_{\rm n} = 3700 \,\text{kr/m}^3$ ) може бути забезпечена групою з 4-х циклонів ЦН-11

3. Визначимо необхідну площу поперечного переріза одного циклону:

$$
F_{\rm u} = \frac{Q_{\rm u}}{4v_{\rm orr}} = \frac{1,7}{4 \cdot 3,5} = 0,12 \, \text{m}^2
$$

4. Визначаемо розрахунковий діаметр циклону:  
\n
$$
\sqrt{\frac{4F_{\text{II}}}{\pi}} = \mathcal{A}_{\text{p}} = \sqrt{\frac{4F_{\text{II}}}{\pi}} = \sqrt{\frac{4 \cdot 0.12}{\pi}} = 0.39 \text{ m}
$$

Вибираємо найближчий з нормованого ряду діаметрів циклонів (300, 400, 500, 600, 800, 900, 1000 мм), а саме  $\mathcal{A}_{\rm u} = 0, 4$  м.

5. Визначаемо швидкість повітря в циклоні:  
\n
$$
v = \frac{Q_n}{4 \cdot (\pi \cdot \Pi_n^2 / 4)} = \frac{1,7}{\pi \cdot 0,4^2} = 3,4 \text{ m/c}
$$

6. По формулі (43) визначимо діаметр часток, що

ВЛОВЛЮЮТБСЯ В Цьому циклоні на 50%:  
\n
$$
δ_{50} = 3,65 \sqrt{\frac{0,4}{0,6} \cdot \frac{1930}{3700} \cdot \frac{18,09}{22,2} \cdot \frac{3,5}{3,4}} = 1,97
$$
мкм

7. По формулі (42) визначаємо параметр X:

$$
X = \frac{\lg \frac{35}{1,97}}{\sqrt{0,64^2 + 0,352^2}} = 1,71.
$$

Отриманий результат, заснованої на методиці НИОГАЗ, припускає логарифмічно нормальний закон розподілу пилових часток по крупности. Фактично дисперсний состав пили, в області великих часток ( $d_{j}$  > 60 мкм), в аспирируемом повітрі для вкриттів місць завантаження конвеєрів відрізняється від нормально– логарифмічного закону. Тому розрахунковий ступінь очищення рекомендується зіставити з розрахунками по формулі (40) або з методикою кафедри МОПЭ (для

циклонів), заснованої на дискретному підході до досить повно освітленої в курсі «Механіка аерозолів».

Альтернативний шлях визначення достовірної величини загальному ступеня очищення повітря в пиловловлювачах полягає в постановці спеціальних експериментальних досліджень і порівнянні їх з розрахунковими, що ми рекомендуємо для поглибленого вивчання процесу очищення повітря від твердих часток.

9. Концентрація пилу в повітрі після очищення становить

ITB  

$$
A_{k} = A_{n} \cdot \left(1 - \frac{\eta_{p}}{100}\right) = 2,68 \cdot (1 - 0,956) = 0,118 \text{ r/m}^{3},
$$

т.е. менше припустимої.

Вивод – добір аспіраційного встаткування проведений вірно.

## **Звіт про роботу**

Звіт про виконану роботу повинен мати:

1. Короткий зміст загальних відомостей.

2. Розрахунки, занесені в таблиці.

3. Висновки про відповідність вентиляційної установки умовам праці.

### **Контрольні питання**

1. Який процес називають вентиляцією?

2. Які бувають види вентиляції?

3. Сутність вентиляції.

4. Системи вентиляції.

5. Які параметри оцінюють ефективність вентиляційної установки?

6. За яких умов проводять дослідження вентиляційних установок?

7. Які треба зробити виміри, щоб розрахувати продуктивність вентиляції?

8. У яких випадках не потрібно розраховувати повітрообмін?

### **РЕКОМЕНДОВАНА ЛІТЕРАТУРА**

1. Обладнання підприємств переробної і харчової промисловості / В.Г.Мирончук, І.С. Гулий, М.М. Пушанко, Л.О. Орлов та ін. За ред.. доктора технічних наук, професора Мирончука В.Г. – Вінниця : Нова книга,  $2007 - 648$  c.

2. Технологія та проектування елеваторів. Шаповаленко О.І., Евтущенко О.О, Янюк Т.І., 416 ст., 2015

3. Технологія елеваторної промисловості. Вобліков Е.М., 384 ст., 2010.

4. Жигулін О. А., Махмудов І. І., Жигуліна Н.О. Підйомно-транспортні машини: Навчальний посібник. Ніжин, 2020. 150 с.

5. Дацишин О.В., Ткачук А.І., Гвоздєва О.В. та ін. Технологічне обладнання зернопереробних та олійних виробництв/ За редакцією О.В. Дацишина. Навчальний посібник. – Вінниця: Нова книга, 2008. – 488 с.

6. М.П. Купчик, М.П. Гандзюк, І.Ф. Степанець та ін. Основи охорони праці.– К.: Основа, 2000.- 416 с.

7. Г.М. Гряник та ін. Охорона праці.- Київ: Урожай, 1994.- 269с.

8. Г.М. Гряник. Довідник з охорони праці в сільському господарстві. 1988.- 87с.

#### **Навчальне видання**

Лук'янов І.М. Богомолов О.В., Гурський П.В., Кісь-Коркіщенко Л.В.

#### **Методичні вказівки**

до виконання лабораторно–практичного заняття:

# РОЗРАХУНКИ ПРОДУКТИВНОСТІ МІСЦЕВИХ ВІДСМОКТУВАЧІВ

з дисципліни «Організація технологічних процесів елеваторної промисловості»

Кафедра обладнання та інжинірингу переробних і харчових виробництв

Відповідальні за випуск: Лук'янов І.М.

Комп'ютерний набір та верстка: Лук'янов І.М.,

Кісь-Коркіщенко Л.В.

Підп. до друку 28.08.23

Зам. № 63

Формат паперу 60х84 30/20 Обл. - вид. арк. 1,5 Тираж 100 Ризограф TR 1510 № 80654645

ДБТУ , 61002, м. Харків, пр. Героїв Харкова 45, кім. 204 Підготовлено та надруковано кафедрою ОІПХВ **Державного біотехнологічного університету**